# **Entwurf einer Modelica Simulationsbibliothek für die virtuelle Inbetriebnahme fertigungstechnischer Anlagen**

Fabian Köslin, Modelon GmbH fabian.koeslin@modelon.com Philipp Puntel-Schmidt, Helmut Schmidt Universität Hamburg philipp.puntelschmidt@hsu-hh.de Willi Riediger, Hochschule Ostwestfalen-Lippe willi.riediger@hs-owl.de Alexander Fay, Helmut Schmidt Universität Hamburg alexander.fay@hsu-hh.de

#### **Zusammenfassung**

Um die Qualität und Termintreue bei der Erstellung von automatisierten fertigungstechnischen Anlagen zu gewährleisten, kann in bereits frühen Phasen des Anlagenentstehungsprozesses noch vor der Montage und anschließender Inbetriebnahme vor Ort beim Kunden eine virtuelle Inbetriebnahme (VIBN) durchgeführt werden. Ein wichtiger Bestandteil der VIBN ist dabei das jeweilige Simulationsmodell der betrachteten Anlage. Für die Darstellung respektive Modellierung dieser Simulationsmodelle wird ein geeignetes Simulationswerkzeug benötigt, das bestimmten Anforderungen genügen sollte. Modelica als ein offener, objektorientierter Standard zur Modellierung von multiphysikalischen Systemen, der von mehreren offenen Simulationswerkzeugen unterstützt wird, bietet sich dabei für die Nutzung an. Der Beitrag zeigt, welche Probleme und Grenzen bei der Simulation mit Modelica bestehen, und stellt Lösungen dar, mit denen die jeweiligen Simulationsmodelle fertigungstechnischer Anlagen adäquat umgesetzt werden können.

## **1 Anforderungen an eine Simulation aus Sicht der Fertigungstechnik**

#### **1.1 Grundlegende Betrachtung**

Das Zusammenspiel von realer und virtueller/digitaler Welt rückt im Rahmen der Industrie 4.0 immer stärker in den Mittelpunkt [1]. Eine Möglichkeit, im Sinne der durchgehenden Fabrikplanung die Qualität sowie Termintreue bei Projekten einerseits sicherzustellen und andererseits Erprobung und Validierung von Entwurfsentscheidungen schon in bereits frühen Phasen zu ermöglichen, stellt die Simulation von automatisierten Anlagen dar. Das interdisziplinäre Zusammenspiel von Bewegungsabläufen und Produktionsschritten, definiert von allen am Anlagenentstehungsprozess beteiligten Domänen wie Mechanik, Elektrotechnik und Steuerungstechnik, sollte bei der Absicherung des durch alle beteiligten Gewerke umgesetzten mechatronischen Zusammenwirkens zur anforderungsgerechten Funktionserfüllung im Fokus stehen. Insbesondere durch die virtuelle Inbetriebnahme (VIBN) kann dies im Rahmen eines frühzeitigen Tests von IEC61131-3 Steuerungscode [2] in der Fertigungstechnik umgesetzt werden. Aufwand und Nutzen einer Simulation/VIBN sind dabei stets gegeneinander abzuwägen [3].

#### **1.2 Ableitung spezifischer Anforderungen an Simulationssysteme**

Eine fertigungstechnische Anlage lässt sich als Verbund von vielen, mitunter verschiedenartigen, mechatronischen Systemen vorstellen. Ein mechatronisches System [4] kann z. B. ein Förderer sein, bestehend aus der Mechanik (dem eigentlichen Grundsystem), einem Aktor wie z. B. einem Motor, der die Schnittstelle zwischen Elektrik und Mechanik darstellt sowie der Ansteuerung, die meist über eine SPS erfolgt. Sensoren als letztes noch fehlendes Element des mechatronischen Systems dienen vornehmlich der Zustandsüberwachung und Beobachtung des Prozesses. Diese Sichtweise lässt sich durch beliebige Zwischenebenen wie z.B. einem zusätzlichen Umrichter vor dem Motor ergänzen.

Automatisierte Anlagen sind im Gegensatz zu anderen technischen Produkten meist Unikate und werden nicht in größerer Stückzahl gefertigt [5]. Beim Engineering automatisierter Anlagen werden daher meist keine komplett neuen Apparate und Komponenten entwickelt, sondern auf bereits vorhandene, marktverfügbare zurückgegriffen ("Katalogware"). Diese Apparate und Komponenten unterscheiden sich voneinander meist nur in Ausprägungen ("Merkmalen"). Typische Ausprägungen können die Länge eines Förderbands oder auch die Nenndrehzahl eines Antriebsmotors sein. Die spezielle Entwicklung von einzelnen Komponenten (wie z. B. einem Motor oder einem speziellen Sensor) nur für eine spezielle Automatisierungsapplikation ist höchst ungewöhnlich und erfolgt nur in absoluten Ausnahmefällen, meist auf ausdrücklichen Kundenwunsch. Der Fokus der an der Erstellung der automatisierten Anlage beteiligten Gewerke (Mechanik, Elektrotechnik, Automatisierungstechnik, vgl. [6]) liegt daher mehr auf dem Integrationsaspekt als auf einem klassischen Entwicklungsaspekt wie er z. B. im Automotivebereich üblich ist.

In der Regel sind die an der Errichtung beteiligten Gewerke einer fertigungstechnischen Anlage daher nicht gleich den eigentlichen Komponenten- bzw. Apparateherstellern. Insbesondere mit Blick auf eine mögliche Simulation und dort im speziellen der VIBN können den beteiligten Gewerken daher wichtige technische Informationen fehlen, die für eine dem jeweiligen Anwendungsfall nach adäquate Modellierung eines Simulationsmodells notwendig wären. Es sollten daher, im Hinblick auf die Simulationsmodelle, für eine Simulation/VIBN nur möglichst abstrakte Modellklassen verwendet werden. Durch geeignete Parametrierung der daraus abgeleiteten Modellinstanzen sollten sich die eigentlichen Ausprägungen so anpassen lassen, dass diese eine adäquate Umsetzung der im Kontext Simulation/VIBN benötigten Funktion leisten können. Dies stellt eine wesentliche Herausforderung bei der Modellierung von Modellen für die Simulation fertigungstechnischer Anlagen dar.

Simulationsmodelle müssen somit grundlegende Ansprüche an das Verhalten des mechatronischen Zusammenwirkens von einzelnen Anlagenteilen und -komponenten erfüllen, um ein dem Anwendungszweck nach genügendes Verhalten der Anlage aus Gesamtsystemsicht abbilden zu können, wobei nicht zwangsläufig immer physikalisch/dynamisches Verhalten der einzelnen Komponenten notwendig ist. Einzelne Teilmodelle verschiedener Komponenten ergeben erst im Zusammenspiel eine vollständige Simulation einer fertigungstechnischen Anlage. Das Simulationswerkzeug resp. die Modellierungssprache sollte daher in der Lage sein, die Abbildung typischer Automatisierungskomponenten zu ermöglichen. Typische Automatisierungskomponenten sind Sensoren und Aktoren, aber auch z.B. mechanische Grundsysteme. Diese können gemäß VDI2206 [4] mechanische, elektromechanische, hydraulische oder pneumatische Strukturen oder Kombinationen aus selbigen sein. Ebenso sollte das Simulationswerkzeug respektive die Modellierungssprache in der Lage sein, die jeweils zu simulierende Anlage in unterschiedlicher Granularität abbilden und auch simulieren zu können, da nicht immer physikalisches Verhalten notwendig ist. Nicht alle Teile einer Anlage müssen in derselben, ggf. sehr detaillierten Granularität aufgelöst werden. Komponenten einer Anlage sollten daher als einfache Verhaltensmodelle wie auch als detaillierte, physikalisches Verhalten beschreibende Modelle abgebildet werden können. Um die Verbindung zwischen diesen Teilmodellen (die in unterschiedlichem Detaillierungsgrad vorliegen können) zu ermöglichen wie auch die Verbindung mit anderen Modellen (z.B. des Prozessabbildes der SPS) zu realisieren, muss das Simulationswerkzeug resp. die Modellierungssprache die Einführung von standardisierten Schnittstellen ermöglichen.

Das Simulationswerkzeug sollt zudem die Anforderungen an das Datenmodell der Digitalen Fabrik (im Rahmen einer digitalen Fabrikplanung) weitestgehend erfüllen. Ein wichtiges Merkmal ist dabei die durchgehende Objektorientiertheit, die ein Simulationswerkzeug aufweisen sollte. Von Vorteil ist dabei nicht nur ein hoher Wiedererkennungswert der Simulationsobjekte für den Ingenieur, sondern im Verbund mit einem geeigneten, objektorientierten Datenaustauschformat auch "*[…]die Beibehaltung der ursprünglichen Datenmodellierung im CAE-System sowie deren vollständige Übertragung in [einen] Modellgenerator*" [7]. Die Objektorientiertheit der Modellierungssprache kann daher vor allem immer dann von Vorteil sein, wenn Anlagensimulationsmodelle mit dem Ziel der Aufwandsminimierung bei der Modellerstellung aus einer geeigneten Datenquelle heraus automatisch generiert werden sollen (u.a. [7], [8]). Auch die Echtzeitfähigkeit ist für bestimmte Applikationen von Vorteil. Das Simulationswerkzeug sollte daher eine harte Echtzeitfähigkeit der Simulation zumindest unterstützen, z.B. durch entsprechend geeignete Solver. Ggf. sind hierfür Anpassungen an den Modellen an sich notwendig (vgl. Kapitel 2.3 ff.)

## **2 Grundlegende Aspekte der Modellierung fertigungstechnischer Anlagen**

Vorteilhaft bei der Verwendung von Komponentenmodellen bei der Simulation fertigungstechnischer Anlagen ist die Verwendung eines Baukastens resp. einer Modellbibliothek, die abstrakte Objekte in Form allgemeingültiger Modelle als Klassen beinhaltet. Um eine Simulationsbibliothek für die Automatisierungstechnik umzusetzen, ist eine Modellierungssprache nötig, welche die in Kapitel 1.2 genannten Anforderungen weitestgehend erfüllen sollte. Die Modellierungssprache "Modelica" [9] (hier in Kombination mit der Simulationssoftware Dymola, [10]) erfüllt die Anforderungen weitestgehend und wurde für die Erstellung der Simulationsbibliothek genutzt. In Modelica existiert keine frei verfügbare oder den erhobenen Anforderungen nach gestaltete fertigungstechnische Simulationsbibliothek, so dass hier eine komplette Neuentwicklung notwendig ist.

Modelica ist eine frei verfügbare und quelloffene Sprache, die für die Modellierung physikalischer Systeme entworfen wurde. Der objektorientierte, a-kausale Ansatz ist explizit dafür entwickelt worden, Modelle in Bibliotheken (vgl. Baukasten) wiederzuverwenden. Die Modellierung der einzelnen (Teil-)Modelle erfolgt dabei mittels mathematischer Gleichungen. A-kausal bedeutet in diesem Kontext, dass die Richtung von Daten aus bzw. in ein Modell vor der Simulation nicht explizit festgelegt ist. Ein Modell eines Elektromotors könnte so z. B. auch als Generatormodell eingesetzt werden ([9], [11]).

#### **2.1 Grundlegender Aufbau der Modellbibliothek**

Das Ziel bei der Erstellung der Automatisierungs-Bibliothek ist es daher, Modelle gängiger Automatisierungskomponenten als abstrakte Klassen vorzuhalten, deren Parameter mit möglichst geringem Aufwand ermittelt werden können. Die physikalischen Modelle sollten daher insgesamt möglichst allgemein gehalten werden und mit möglichst wenigen Parametern auskommen. Die Simulationsergebnisse dieser allgemein gehaltenen Modelle sind im Vergleich zu speziell auf die jeweilige Applikation zugeschnittenen Modellen naturgemäß ungenauer, jedoch aufgrund des meist (zum Teil auch nur teilweise vorhandenen) physikbasierten Modellierungsansatzes und damit der enthaltenen Dynamik dennoch dazu geeignet, das reale Verhalten einer Anlage weitgehend und für die meisten Applikationen ausreichend zu approximieren.

Der aktuelle Stand der neu entstandenen Modelica Automatisierungsbibliothek enthält dabei eine Vielzahl typischer AT-Komponenten wie Sensoren, Aktoren und mechanischer Grundsysteme wie Förderbänder, Drehtische, Schüttgutbehälter und weitere. Des Weiteren wurden standardisierte Schnittstellen definiert, mit denen sich diese Modelle verbinden lassen. Zudem ist es dem Benutzer dadurch möglich, eigene Modelle zu erstellen und diese mit den bereits vorhandenen zu kombinieren, sollte dies benötigt werden.

#### **2.2 Struktur der Bibliothek**

In der Fertigungstechnik lassen sich zwei grundsätzlich verschiedene Arten von gefördertem Material, Stückgut sowie Schüttgut, unterscheiden. Beide erfordern Aufgrund ihrer unterschiedlichen Beschaffenheit und Eigenschaften unterschiedliche Modellierungsansätze.

Daher werden die Modelle in unterschiedlichen Bereichen der Bibliotheksstruktur vorgehalten. Diese Struktur ist in Abbildung 1 beispielhaft abgebildet.

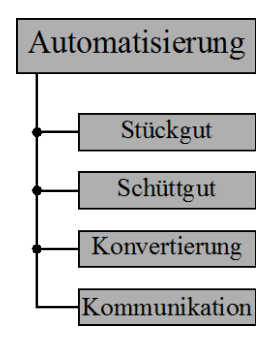

Abbildung 1: Struktur der Automatisierungstechnikbibliothek

In den Bereichen "Stückgut" bzw. "Schüttgut" sind die Modelle für die jeweilige Transportart sowie für mögliche Bearbeitungsszenarien der jeweiligen Güter hinterlegt. Um den Übergang von Schütt- zu Stückgut und weiteren möglichen Kombinationen daraus zu ermöglichen werden spezielle Konvertierungsbausteine benötigt, die sich in der Bibliothek unter dem Knoten "Konvertierung" wiederfinden. Im Bereich "Kommunikation" werden Funktionen und Modelle zur Verfügung gestellt, die einen Datenaustauch mit der jeweiligen Simulationsplattform wie z.B. einer HIL-Testplattform [8] ermöglichen. Die nachfolgenden Kapitel zeigen beispielhaft typische fertigungstechnische Prozesse und deren Umsetzung innerhalb der neu entstanden Modelica Simulationsbibliothek.

#### **2.3 Modellierung von Schüttgut-Transportprozessen**

Die Simulation von Schüttgutförderprozessen ist grundlegend vergleichbar mit der Simulation von Fluiden. Die Simulation von Fluiden im thermodynamischen Kontext wird schon lange erfolgreich in Modelica umgesetzt. Es gibt allerdings einige Unterschiede, die es notwendig machen, spezielle Simulationsfunktionen zu implementieren. Diese Funktionen sollen sicherstellen, dass die Modelle einfach parametrierbar bleiben, die Realität mit einer dem jeweiligen Anwendungsfall nach hinreichenden Genauigkeit abbilden können und die Modelle sich gleichzeitig noch (echtzeitfähig) berechnen/lösen lassen.

Eine wesentliche Schwierigkeit bei der Betrachtung von Schüttgut ist dabei die Verteilung des Schüttguts auf dem Förderband selber. In der Simulation von Fluiden wird angenommen, dass die Größen innerhalb eines Modelles gleichverteilt sind (es bewegt sich eine konstante Flüssigkeitssäule, z. B. durch ein Rohr, Fehlerfälle wie evtl. vorhandene Lufteinschlüsse vernachlässigt). Dies ist bei einem Schüttgut-Förderprozess nicht zwangsläufig der Fall, die jeweilige Schüttdichte (also die Dichte oder auch Konzentration, mit der das Schüttgut auf einem Förderband liegt bzw. von einem Speicher an das Förderband abgebeben wurde) hat einen direkten Einfluss auf das transportierte Volumen. Diese Umsetzung erfolgt im entworfenen Modell dabei nicht physikalisch, das Verhalten wird vielmehr mittels eines Ringspeichers approximiert. Ein vollständiges physikalisches Modell für die Simulation der jeweiligen Schüttdichte auf einem Förderband wäre zwar möglich, benötigt jedoch eine Partikel-Beschreibung mit partiellen Differentialgleichungen (FEM). Diese sind in Modelica nur mit großem Aufwand umsetzbar und auch nicht echtzeitfähig berechenbar. Es ist jedoch möglich, für die Schüttdichte eine "Verzögerung" in Form eines Ringspeichers einzusetzen, die abhängig von der Fördergeschwindigkeit ist und nachbildet, welche Menge an Schüttgut vom Förderband zum Zeitpunkt  $t_0$  zunächst aufgenommen (definiert vornehmlich durch die Schüttdichte) und dann zum Zeitpunkt  $t_1$  abgebeben wurde. Die Zeitdifferenz  $\Delta t$  zwischen diesen Ereignissen ergibt sich dabei aus der Fördergeschwindigkeit und der zurückgelegten Strecke resp. der Länge des Förderbands. Die Fördergeschwindigkeit, also die Geschwindigkeit, mit der sich das Schüttgut letztendlich auf dem Förderband bewegt und durch die Kopplung des elektrischen Motors mit dem Förderband entsteht, erfolgt nach den Standards physikalisch/dynamischer Modellierung.

Abbildung 2 zeigt die Funktionsweise der Simulation. Der Volumenstrom durch das Modell "Förderband" ist dabei zu einem Zeitschritt immer gleich. Die Schüttdichte (oder auch Konzentration) des geförderten Materials wird mit der definierten Verzögerung vom Eingang an den Ausgang übergeben. Diese Verzögerung ergibt sich wie bereits beschrieben aus der Fördergeschwindigkeit und der Länge des jeweiligen Förderbandes. Die Lage von Eingang und Ausgang ist dabei gemäß der a-kausalen Modellierung in Modelica umkehrbar (vgl. Kapitel 2).

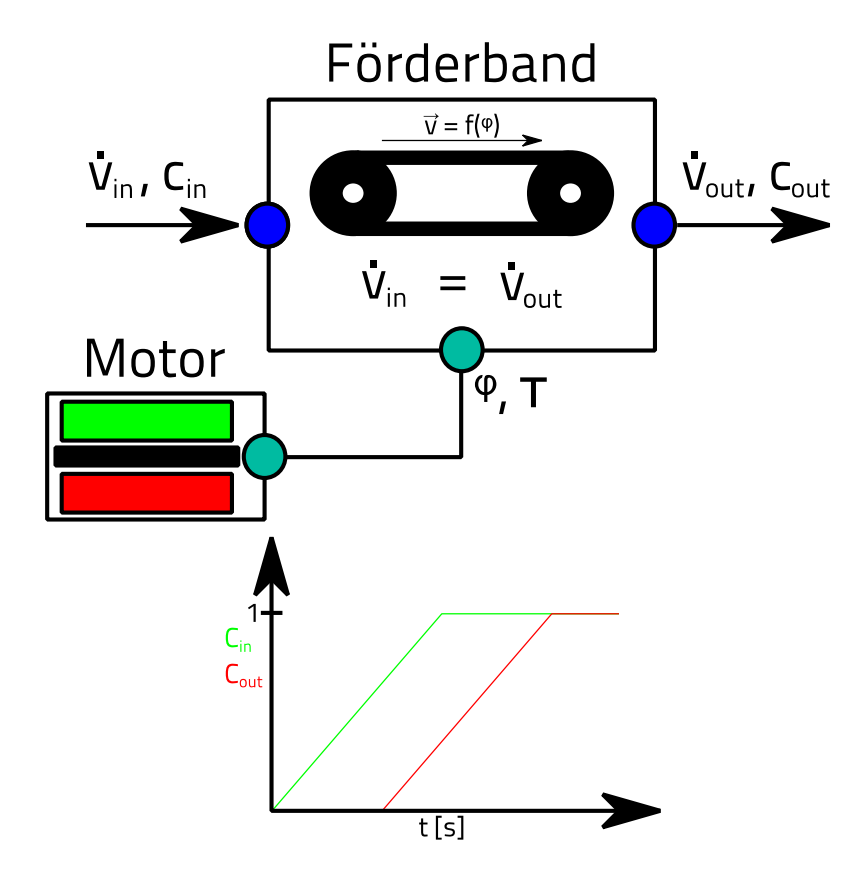

Abbildung 2: Funktionsweise der Simulation des Schüttgut-Transportprozesses

Der Volumenstrom des durch die Anlage geförderten Materials ist daher zum einen abhängig vom Status des Förderers (Bewegung ja/nein?) und zum anderen von der Verfügbarkeit und definierten Schüttdichte (Konzentration) des Materials. Die Verfügbarkeit bzw. Schüttdichte des Materials wird dabei nicht im Förderbandmodell selber angegeben, sondern direkt im Ursprung des Schüttguts, also im Speicher, indem sich das Schüttgut befindet. Dies kann ein Tank oder auch Container sein, der als Quelle des Schüttguts dient. Da die beiden Zustände Volumenstrom und Schüttdichte in dieser Modellierung in unterschiedlichen Modellen festgelegt werden, ist eine Kombination mehrerer Förderbänder hintereinander nicht ohne weiteres möglich. Der Förderer definiert nur den Volumenstrom  $(\dot{V})$ an seinen Schnittstellen, das "Speicher"-Modell definiert die Konzentration *C* des geförderten Materials in diesem Volumenstrom. Die Gleichung 1 zeigt die Bedingungen, die durch die Verbindung zweier Förderbänder gemäß diesem Modellierungsansatz entstehen würden:

$$
\dot{V}_1 = \dot{V}_2 \qquad C_1 = C_2 \tag{1}
$$

Werden  $V_1$  und  $V_2$  zur selben Zeit definiert ist diese Gleichung nur dann lösbar, wenn beide gleich sind. Um dieses zu umgehen, muss zwischen zwei Förderbandmodellen zwingend ein "Speicher"-Modell platziert sein, da nicht immer davon ausgegangen werden kann, dass beide Förderer zur immer gleichen Zeit denselben Volumenstrom aufweisen. Das "Speicher"-Modell definiert dabei die Schüttdichte resp. Konzentration des geförderten Materials im Volumenstrom an seinen Ausgang. Über einen Eingang kann der Speicher wiederum mit Material gefüllt werden. Falls kein realer Speicher zwischen den Förderern platziert ist wird dem jeweiligen Förderbandmodell ein "Schein"-Speicher nachgeschaltet, der die Konzentration bestimmt. Dieser Scheinspeicher muss entsprechend immer mitmodelliert werden, sobald mehrere Förderbänder hintereinander geschaltet werden. Bei einer automatischen Modellgenerierung kann dies z.B. durch festgelegte Regeln erfolgen.

Dieses Prinzip wird bei allen Förderbandtypen, die im Rahmen des Modellbildungsprozesses entstanden sind, angewendet. Die Förderer unterscheiden sich in ihren Ausprägungen dabei nur hinsichtlich der Berechnung des Volumenstromes.

#### **2.4 Modellierung von Stückgut-Transportprozessen**

Im Gegensatz zur Simulation von Schüttgut, die hinsichtlich der Modellierung ähnlich zu Fluidsystemen ist, ist die Modellierung von Stückgut nicht mit einer bekannten Anwendung in Modelica vergleichbar, wie folgende Einschränkungen zeigen:

- In Modelica können keine Objekte zur Laufzeit erzeugt oder vernichtet werden
- In Modelica können keine Objekte zwischen Teilmodellen ausgetauscht werden

Teilmodelle können im gegebenen Kontext z. B. typische Förderelemente wie ein Bandförderer oder auch ein Kettenförderer sein. Das simulationsfähige Modell besteht dabei aus einer Vielzahl von unterschiedlichen Teilmodellen. Eine Übergabe von Stückgütern zwischen diesen Teilmodellen (d. h. Austausch von Stückgut-Objekten) ist in Modelica dabei aus den vorgenannten Gründen nicht möglich. Um die Realisierung solcher Modelle dennoch zu ermöglichen, wurden diese Punkte bei der Modellierung typischer fertigungstechnischer Komponenten in Modelica explizit berücksichtigt. Am Beispiel einer Stückgut-Fördertechnik soll diese Umsetzung beispielhaft beschrieben werden:

Die Physik der Stückgüter wird dabei getrennt von der Physik der Förderer modelliert. Die Bewegung der Stückgüter wird so in einem vom jeweiligen Förderer getrennten Modell berechnet, und die jeweils relevanten Größen, die für die Beschreibung bzw. Realisierung dieser Bewegung notwendig sind, werden über Schnittstellen zwischen den Modellen ausgetauscht. Die Zuordnung eines Stückguts zu einem Förderband findet dabei über einen "ID" genannten Parameter statt. Jedes Förderband innerhalb der Simulation hat eine eindeutige ID, Stückgüter werden entsprechend dieser ID zu einem Förderband zugeordnet. Bei Übergang von einem Förderband auf ein anderes ändert sich die im Rechenmodell dem jeweiligen Stückgut zugewiesene ID (und somit das Förderband, auf dem sich das Stückgut befindet, entsprechend).

Das jeweilige Förderbandmodell an sich beschreibt die Randbedingungen einer Bewegung, diese werden im entsprechenden Modell festgelegt. Beispiele für Randbedingungen sind die maximal mögliche Fahrgeschwindigkeit oder und relevante Reibungskoeffizienten, da durch die Reibung zwischen Stückgut und Förderband und die somit dort stattfinde Kraftübertragung die Bewegung letztendlich realisiert wird. Diese Randbedingungen beschreiben daher, wodurch sich ein Stückgut bewegt (äußerer Einfluss auf das Stückgut). Die eigentliche Bewegung der Stückgüter wird im "Rechenmodell" genanntem zweitem, vom Förderer getrenntem Modell vorgenommen. Abgeleitet aus den vom Förderbandmodell vorgegeben Randbedingungen wird dort berechnet, wie sich das Stückgut auf dem jeweiligen Förderband bewegt und wo es sich aufhält. Wechselt das Stückgut von einem Förderband auf ein anderes können sich diese Rahmenbedingungen anhand der Eigenschaften des nachfolgenden Förderbandmodells entsprechend ändern. Abbildung 3 zeigt das Prinzip dieser Aufteilung der verschiedenen Modellarten.

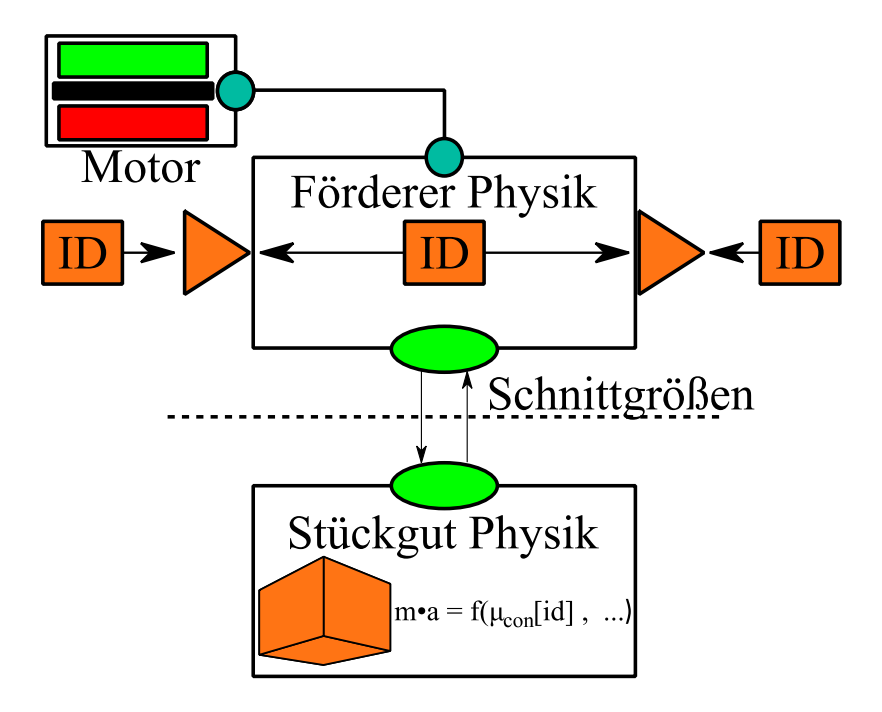

Abbildung 3: Funktionsweise der Simulation des Stückgut-Transportprozessen

Die entstandene Modellbibliothek ist so in der Lage, auch mit Fällen umzugehen, bei denen Objekte zur Laufzeit nur einmalig im Simulationsmodell vorkommen und von Teilmodellen zu Teilmodellen übergeben werden. Die Anzahl der zu simulierenden Stückgüter muss vor Beginn der Simulation definiert werden. Alle simulierten Stückgüter werden dadurch am Beginn der Simulation zunächst erzeugt und liegen bis zur aktiven Benutzung in einem Register. Die Physik der Förderer wird äquivalent zu den Förderer-Modellen der Schüttgut-Simulation modelliert.

### **3 Erfahrung im Umgang mit der Modellbibliothek**

In der Automatisierungstechnikbibliothek wurden verschiedene Förderer aus den Bereichen Schüttgut und Stückgut implementiert. Um die Modellierungen anhand eines Beispiels zu erläutern, wird im den nachfolgenden Kapitel die Modellierung eines Bandförderers in einer typischen Stückgutapplikation beschrieben. Dieses Beispiel soll die grundlegenden Prinzipien aus Kapitel 3 vertiefen und die angewandten Techniken zeigen.

#### **3.1 Bandförderer in einem Stückgutsystem**

Wie bereits im Abschnitt 3.4 beschrieben ist die Modellierung des Bandförderers im Stückgutsystem in zwei separate Modelle für das dynamische Verhalten des Förderers und des Stückguts unterteilt.

Die Zuordnung vom jeweiligen Stückgut zum entsprechenden Förderer erfolgt anhand der ID des Förderers, während die physikalische Kopplung ausschließlich über die Reibkraft  $F_a$ erfolgt. Mit  $\mu$  als Reibkoeffizient des Förderers,  $m$  als Masse des Stückguts und  $g$  als Gravitationskonstante (vgl. Gleichung 4) beschleunigt die Reibkraft  $F_a$  das Stückgut solange, bis die Differenzgeschwindigkeit zwischen Förderer und Stückgut gleich Null ist  $(\boldsymbol{v}_{\textit{Förderer}} - \boldsymbol{v}_{\textit{Stückgut}} = 0).$ 

$$
\boldsymbol{F}_a = \boldsymbol{\mu} \cdot \boldsymbol{m} \cdot \boldsymbol{g} \cdot \boldsymbol{sign}(\boldsymbol{v}_{\text{For} \text{derer}} - \boldsymbol{v}_{\text{Stück} \text{gut}}) \tag{4}
$$

Die unstetige Vorzeichen-Funktion in Gleichung 4 erfordert, dass das eingesetzte numerische Lösungsverfahren den Gleichgewichtspunkt ( $v_{\text{Förderer}} = v_{\text{Stückgut}}$ ) genau trifft. Wird z. B. in einem Simulationsschritt der Gleichgewichtspunkt nicht genau getroffen, kehrt die Vorzeichenfunktion aus Gleichung 4 die Wirkrichtung der Reibkraft  $F_a$  um und das Stückgut erfährt eine Gegenkraft, die im darauffolgenden Simulationsschritt wieder zu einem Vorzeichenwechsel der Reibkraft  $F_a$  führt. Um die Gleichgewichtslage stellt sich ein Oszillieren der Reibkraft  $F_a$  ein, welches als "Chattering" [12] bezeichnet wird.

Lösungsverfahren mit variabler Schrittweite können derartige Funktionen mit Hilfe einer Null-Durchgangserkennung lösen. In der Echtzeitsimulation übliche Lösungsverfahren weisen jedoch aufgrund der begrenzten Rechenzeit eine feste Simulationsschrittweite auf und sind somit nicht in der Lage, ohne zusätzliche Modifikationen derartige Funktionen zu lösen. Zur Vermeidung des "Chattering"-Effekts bei Einsatz eines Lösungsverfahrens mit fester Simulationsschrittweite werden unstetige Funktionen durch stetige Funktionen angenähert. Die Gleichung 5 zeigt die mit einem Reduktionsfaktor erweiterte Gleichung 4, in der die

unstetige Vorzeichenfunktion um die Gleichgewichtslage durch einen stetigen, exponentiellen Verlauf mit der Zeitkonstante  $T_r$  angenähert wird.

$$
F_a = \mu \cdot m \cdot g \cdot sign(v_{\text{Förderer}} - v_{\text{Stückgut}}) \cdot \left(1 - e^{\frac{-|v_{\text{Stückgut}} - v_{\text{Förderer}}|}{T_r}}\right) \tag{5}
$$

In Abbildung 4 ist der Verlauf der Reibkraft  $F_a$  aus Gleichung 5 um den Gleichgewichtspunkt dargestellt. Zu erkennen ist, dass die Reibkraft  $F_a$  bereits nach wenigen Simulationsschritten (0-4) konvergiert und die Erweiterung gemäß Gleichung 5 für den Einsatz mit Lösungsverfahren mit fester Schrittweite geeignet ist.

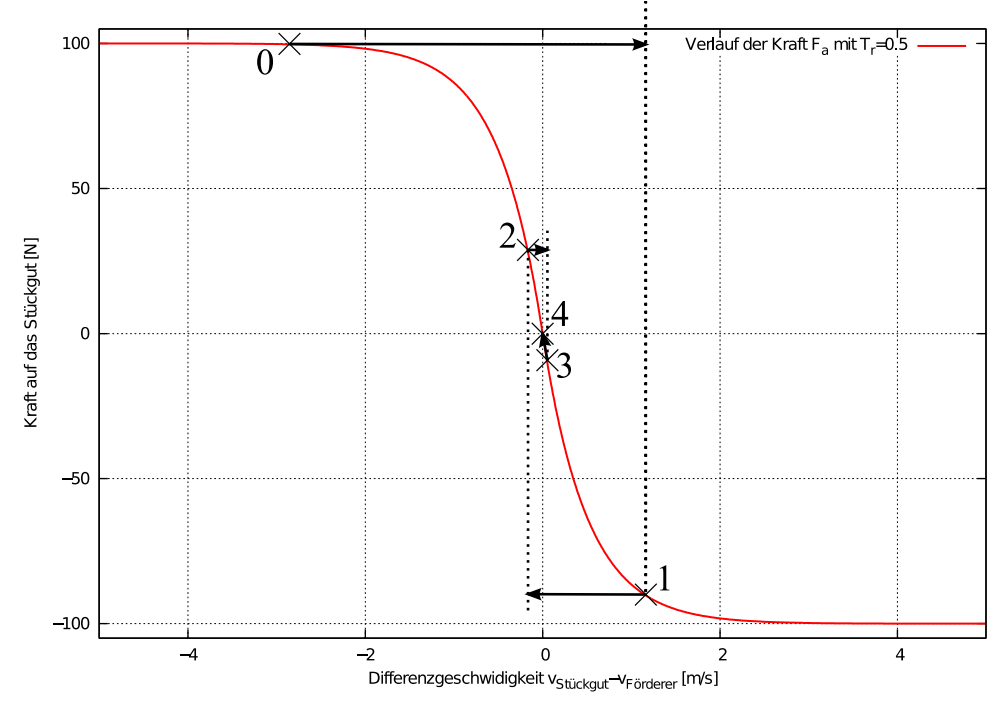

Abbildung 4: Verlauf der Konvergenz auf Grund der reduzierten Antriebskraft (Reibkraft)

Mit einer geeigneten Zeitkonstanten  $T_r$ , die für die jeweilige Simulation empirisch zu ermitteln ist, kann die Abweichung, die durch den Reduktionsfaktor hervorgerufen wird, ausreichend gering gehalten werden.

### **4 Fazit**

Die definierte fertigungstechnische Simulationsbibliothek konnte sich in der Praxis bereits in ersten Anwendungen bewähren, die Simulation von Fördertechnikapplikationen (in beiden Domänen, Schüttgut und Stückgut) war problemlos und zufriedenstellend möglich. Durch die Einbettung in eine geeignete Simulationsplattform, die eine Verbindung der simulierten Anlage mit einer SPS ermöglicht, konnte mithilfe der entstandenen Simulationsmodelle IEC 61131-3 Steuerungscode geprüft und für die Verwendung an der realen Anlage freigegeben werden.

Zukünftige Entwicklungen mit Hinblick auf die Simulationsbibliothek sollten die systematische Ergänzung von Modellen in unterschiedlichem Detaillierungsgrad sein, ebenso die Visualisierung und das ertüchtigen der entstandenen Simulationsmodelle im Hinblick auf Fragestellungen, die die Betrachtung des (dreidimensionalen) Raums zwingend notwendig machen.

## **Literatur**

- [1] Plattform Industrie 4.0, Forschungs- und Entwicklungsaktivitäten auf dem Weg zu Industrie 4.0: URL: http://www.plattform-i40.de/sites/default/files/ Whitepaper\_Forschung%20Stand%203.%20April%202014.pdf, zuletzt abgerufen am: 24.07.2014.
- [2] IEC 61131-3 "Speicherprogrammierbare Steuerungen", Teil 3: Programmiersprachen, 2003.
- [3] VDI-Richtlinie 4499: Digitale Fabrik, 2008.
- [4] VDI-Richtlinie 2206: Entwicklungsmethodik für mechatronische Systeme, 2004.
- [5] Fay, A.: Effizientes Engineering komplexer Automatisierungssysteme. In: E. Schnieder (Hrsg.): Wird der Verkehr automatisch sicherer? Beschreibungsmittel, Methoden und Werkzeuge des integrierten Systementwurfs zur Fahrzeug- und Verkehrsautomatisierung. Braunschweig, 2009, S. 43-60.
- [6] VDI-Richtlinie 3695: Engineering von Anlagen Evaluieren und optimieren des Engineerings, 2010.
- [7] Barth, M.: Automatisch generierte Simulationsmodelle verfahrenstechnischer Anlagen für den Steuerungstest. Dissertation, Helmut-Schmidt-Universität, Institut für Automatisierungstechnik, Hamburg, 2011.
- [8] Puntel-Schmidt, P.; Fay, A.; Riedinger, W.; Schulte, T.; Köslin, F.; Diehl, S.: Validierung von Steuerungscode fertigungstechnischer Anlagen mit Hilfe automatisch generierter Simulationsmodelle. In Tagungsband: "Entwurf komplexer Automatisierungssysteme EKA 2014 - 13. Fachtagung", 14.-15. Mai 2014, Magdeburg.
- [9] Modelica Association: Modelica® A Unified Object-Oriented Language for Systems Modeling - Language Specification Version 3.3, 2012 https://www.modelica.org/documents/ModelicaSpec33.pdf
- [10] Dymola, URL: http://www.3ds.com/products-services/catia/capabilities/systemsengineering/modelica-systems-simulation/dymola, zuletzt abgerufen am: 24.07.2014.
- [11] Fritzson, P.: Introduction to Modeling and Simulation of Technical and Physical Systems with Modelica, Wiley, 2011
- [12] Farjadian, A. B., Yazdanpanah, M. J., Shafai, B.: Application of Reinforcement Learning in Sliding Mode Control for Chattering Reduction, Paper WCE 2013, London, 2013.